Моделирование процесса **ВЫТЯЖКИ** листового материала на персональной ЭВМ

Шмидт А.А.

Руководитель: Глизнуцин В.Е.

### 1. Ввеление

При разработке совершенствовании НОВЫХ  $\boldsymbol{\mathit{M}}$ существующих технологических процессов обработки металлов давлением технологические задачи, целью которых является определение числа формоизменяющих переходов. формы рабочей поверхностей штамповой оснастки. деформирующего усилия. необходимого ДЛЯ выбора кузнечноштамповочного оборудования и др. традиционно решались на основе знаний теории, производственного опыта, экспериментальных исследований и ИНТУИЦИИ.

 $\overline{B}$ последнее время  $\overline{B}$ **СВЯЗИ**  $\rm{co}$ значительным ростом производительности персональных ЭВМ стало возможным выполнять не только расчеты моделей процессов листовой штамповки, но и отображать в компьютерной графике полученные модели и процессы. При этом возможно как производить вычисления параметров модели в режиме реального времени, так и с достаточно высокой степенью реальности отображать их на экране ЭВМ, например, что происходит с листовой заготовкой при формоизменении, как протекает процесс, что может происходить при определенных параметрах, какие дефекты возникают и как это выглядит. Данное моделирование позволяет инженеру увидеть деталь, которая еще не существует, а также оценить правильность выбора тех или иных параметров процесса.

В работе представлена разработанная программа, которая позволяет на экране ЭВМ в 3-х мерном изображении моделировать протекание процесса вытяжки деталей типа стакан. При этом можно указывать различные параметры как самой модели (толщина металла, радиусы скруглений), так и процесса (скорость вытяжки). Это дает возможность инженеру, проводящему исследования, указать исходные параметры и посмотреть, как будет происходить формоизменение листовой заготовки в готовую деталь.

Программа реализована на языке C/C++ в среде программирования Microsoft Visual C++ 6.0 с использованием библиотеки Microsoft DirectX 7.0

### **2. Теоретические сведения**

Процесс анализа формоизменения и построения математической модели базируется на общепринятой математической модели твердого тела и имеет свойства: непрерывность, однородность, изотропность и независимость напряжений текучести от гидростатического давления.

На основании изложенного можно сделать следующие выводы: Предварительно всесторонне деформированный металл достаточно точно удовлетворяет условиям непрерывности и изотропности. Материал, подвергнутый термообработке и гомогенизации (полный отжиг), удовлетворяет условию изотропности (будучи квазиизотропным). Следовательно, к металлу, подвергнутому обработке давлением и термообработке, вполне допустимо применение уравнений механики сплошной и изотропной среды.

К неупрочняющемуся металлу при температуре более высокой, чем температура рекристаллизации, и в тех случаях, когда технологический процесс проводится в изотермических условиях, с достаточной точностью допустимо применение модели идеального жесткопластического тела.

В процессе формоизменения листовой заготовки в готовую деталь происходит пластическая деформация.

Пластическая деформация, внешнее проявление которой – необратимое изменение формы тела без нарушения его сплошности, является следствием принудительного необратимого перемещения групп атомов в отдельных зернах тела и представляет собой сложный процесс. Его рассматривают на всех уровнях – атомном, микро- и макро уровне. Основной механизм пластической деформации – скольжение, происходящее в зернах поликристаллического конгломерата – реального металла.

При деформации большое значение имеет скорость деформации, но ключевое значение играет внешнее трение и контактные напряжения. Именно они делают возможным такой процесс, как пластическая деформация.

Трение на контактных поверхностях деформируемое тело – инструмент, присуще практически всем технологическим операциям обработки металлов давлением (включая процесс вытяжки), представляет собой весьма сложное явление, протекающее на всех физических уровнях – макроскопическом, микроскопическом, молекулярном и электронном. При этом имеют место и чисто механическое сцепление неровностей поверхностей инструмента и деформируемого металла, и сваривание металла в отдельных точках под действием местных высоких контактных давлений в вершинах этих неровностей, и адгезия, и диффузия, и ряд других еще недостаточно изученных физических и химических явлений.

### **3. Моделирование процесса вытяжки**

Вытяжка представляет собой процесс превращения плоской заготовки в полую деталь сложной объемной формы (или дальнейшее изменение её размеров и формы) и производится в вытяжных штампах.

Вытяжка цилиндрической детали происходит за счет пластической деформации, сопровождаемой перемещением металла из плоской кольцевой части в цилиндр. При большой степени деформации, что соответствует глубокой вытяжке, и при небольшой толщине материала происходит образование гофров (волн) на поверхности плоской деформируемой заготовки. При малой степени деформации и при относительно большой толщине материала гофрообразования не происходит, так как в этом случае смещенный объем металла невелик, а заготовка устойчива. Для предотвращения образования гофров и складок при вытяжке применяется прижим заготовки складкодержателем.

Вытяжкой изготавливается большое количество полых деталей самой разнообразной формы, отличающихся друг от друга как очертанием в плане, так и формой боковых стенок.

Все детали по геометрической форме могут быть разделены на три группы:

1) осесимметричной формы (тела вращения);

2) коробчатой формы;

3) сложной несимметричной формы.

В расчет процесса вытяжки детали из листового материала положен базовый принцип, в соответствии с которым масса исходной заготовки и готовой вытянутой детали равны. Это положение устанавливается законом сохранения вещества. Так как масса постоянна и в процессе формоизменения не происходит изменения плотности металла, то и объем исходной и вытянутой заготовки также равны.

Предполагается, что толщина металла в процессе вытяжки не меняется. В связи с этим площадь боковой поверхности исходной заготовки и вытянутой детали также равны.

Рассмотрим подробно процесс вытяжки детали из листовой заготовки в объемную деталь типа стакан с фланцем. При этом примем, что вытяжка происходит с прижимом фланцевой части заготовки, что предотвращает возникновение гофр.

Имеется исходная заготовка диаметра  $\varnothing$  d1, толщиной  $\Delta$  (рис. 1.1) и инструмент – матрица и пуансон.

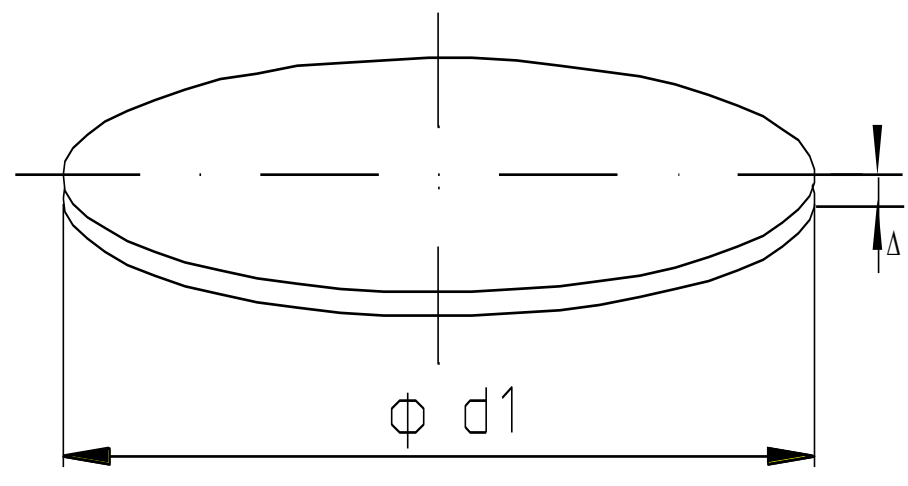

Рис.1.1. Исходная заготовка

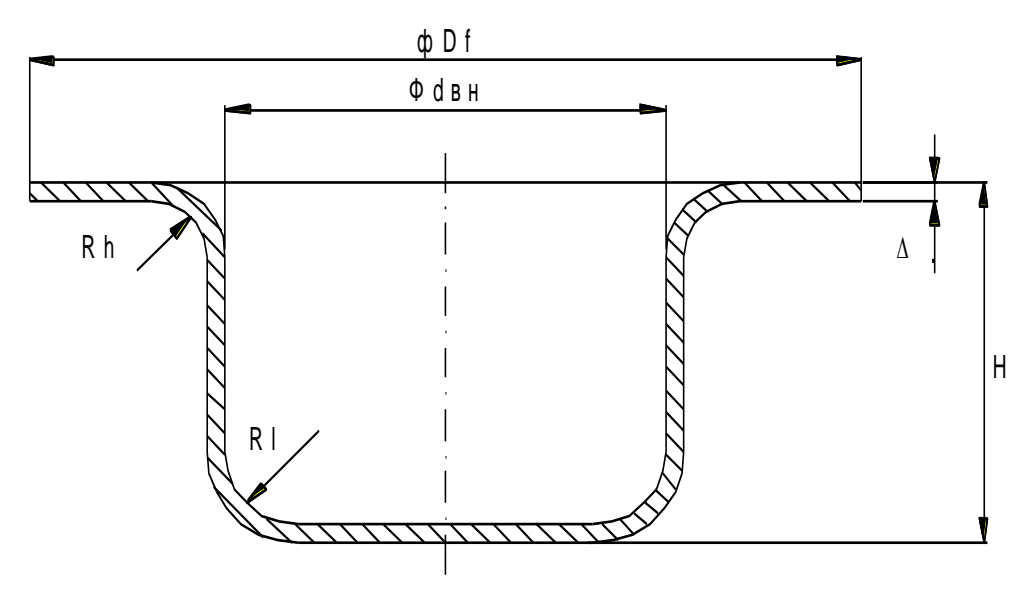

Рис. 1.2. Готовая деталь

По окончании процесса должна быть получена деталь, приведенная на рис. 1.2 и размеры которой заданы следующим образом:

- 1. Толшина металла  $\Delta$ , мм;
- 2. Внутренний диаметр Dвт, мм;
- 3. Радиус скругления у матрицы Rh, мм;
- 4. Радиус скругления у пуансона Rl, мм;
- 5. Диаметр фланца Dфл, мм;
- 6. Высота детали H, мм;

Задан параметр процесса: Скорость вытяжки V, мм/с.

Процесс вытяжки протекает следующим образом. В исходном состоянии заготовка свободно лежит над проемом матрицы. Пуансон, после начала своего движения вниз, достигает заготовки и касается ее. При этом начинается рабочий ход инструмента и непосредственно сам процесс вытяжки. Положение матрицы и пуансона, а также исходной заготовки в описанный момент времени приведены на рис. 1.3 (а). Расстояние между пуансоном и матрицей в момент касания пуансоном заготовки равно толщине заготовки, т.е.  $\Delta$ . Далее начинается процесс локальной пластической деформации, который заключается в деформировании кольцевой части заготовки, которая находиться в проеме матрицы и которую касается только пуансон (диаметр этой части равен  $\mathcal{D}d_{nvakeoda}$  + 2Rh, (рис. 1.3 (а)). Данный процесс сопровождается незначительным изменением толщины металла заготовки в области, которая касается радиусов скругления матрицы и пуансона. Эта кольцевая часть заготовки по мере вытяжки «огибает» эти радиусы (рис. 1.3 (б). В момент времени, когда величина хода пуансона такова, что радиусы матрицы и пуансона перекрывают друг друга, (т.е. когда величина рабочего хода пуансона будет равна *Rh + Rl +* ) , Этот этап пластической деформации будет завершен (рис. 1.3 (в). После этого начинается следующая стадия формообразования. Она заключается в захвате металла из фланцевой части заготовки и втягивании его в проем матрицы. При этом металл из горизонтальной части заготовки перемещается в её цилиндрическую часть. Элемент заготовки значительно изменяет свои форму и размеры – сначала удлиняется в радиальном направлении и укорачивается в тангенцальном, а затем, изменяя свою кривизну, переходит из горизонтальной части заготовки в боковую поверхность (цилиндр) полой детали. Процесс перехода элемента из горизонтальной фланцевой части заготовки (1) в цилиндрическую (2) представлен на рис. 1.4. Так как объем элемента есть величина постоянная, то можно говорить о том, что

площадь внешней поверхности элемента до перехода и после перехода есть величина постоянная.

 $\overline{7}$ 

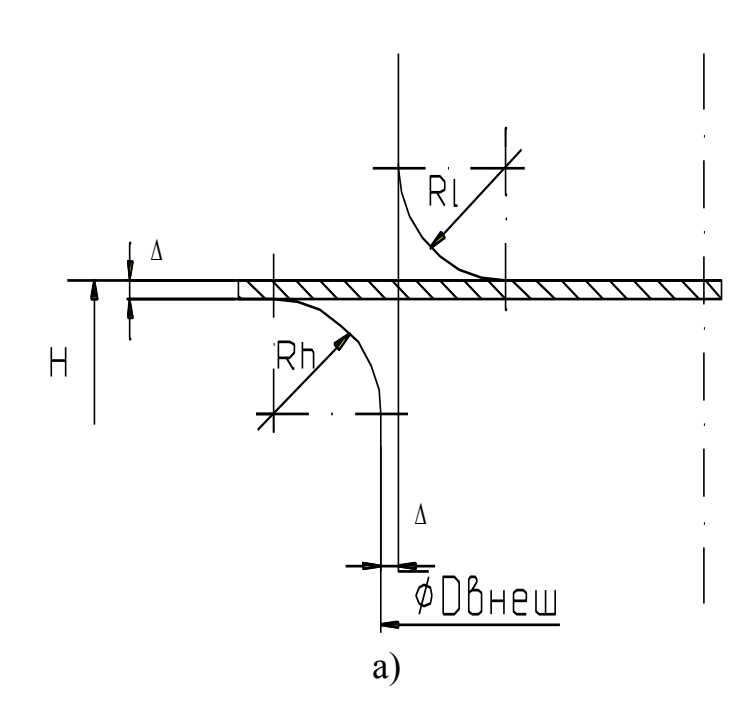

Рис. 1.3 Стадии процесса вытяжки

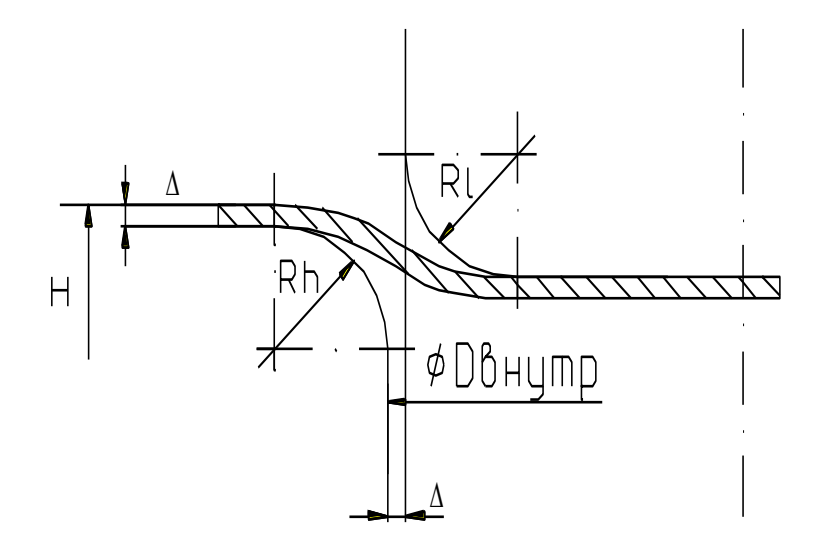

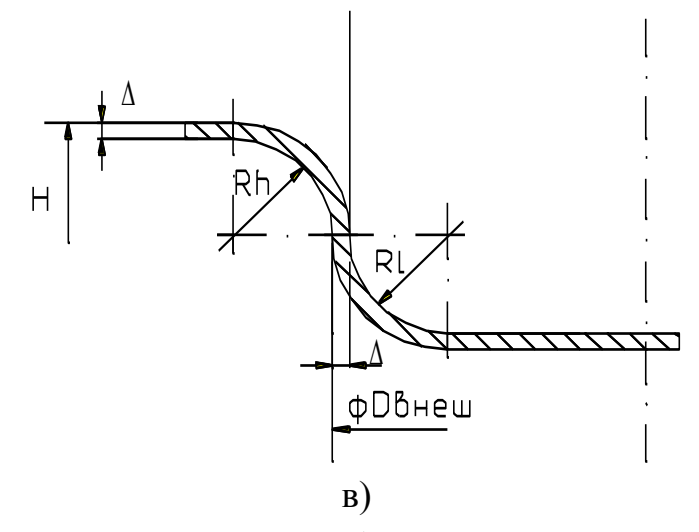

Рис. 1.3 (продолжение) Стадии процесса вытяжки

Таким образом, в процессе вытяжки выделяются две стадии формообразования:

- 1. Начальная (нестационарная);
- 2. Основная (квазистационарная).

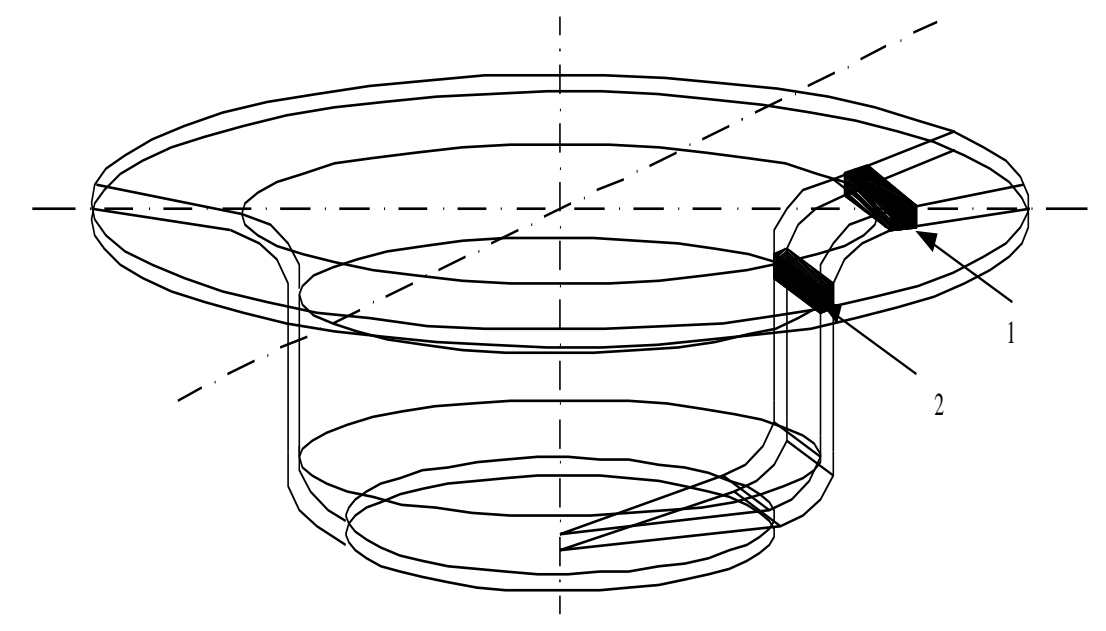

Рис. 1.4. Перемещение элемента

Первая стадия происходит с активным пластическим деформированием кольцевой части заготовки, которая касается только пуансона и матрицы, вторая стадия характеризуется переходом металла из горизонтальной части заготовки в цилиндрическую часть детали.

#### 4. Математическая модель процесса

В соответствии с принятыми в п. 1.1 допущениями все дальнейшие расчеты будем проводить, отталкиваясь от того, что необходимо учитывать изменение и трансформирование плоской поверхности заготовки. Так как окончательная форма готовой детали имеет сложную пространственную форму, то представим ее в виде множества примитивных геометрических фигур.

Любая сложная поверхность может быть разбита на конечное число треугольников, причем, чем меньше сетка разбиения, тем точнее модель из треугольников повторяет форму реальной детали. При этом образуется так называемая модель конечных элементов, когда параметры детали рассчитываются не для бесконечно большого числа точек поверхности, а для ограниченного. Параметры точек детали, находящихся в промежутках между рассчитанными, определяются методом аппроксимирования.

Примем за систему отсчета 3-х мерную левую декартову систему координат (рис. 1.5.)

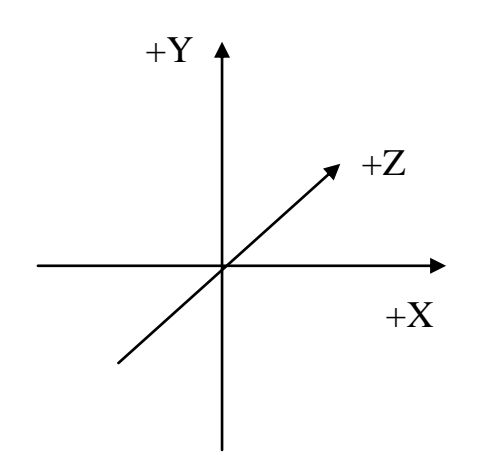

Рис. 1.5. Левая декартова система координат

Положение любого треугольника может быть задано в данной системе отсчета с помощью координат 3-х точек в пространстве:

 $p1 \{x1, y1, z1\}$  $p2 \{x2, y2, z2\}$  $p3 \{x3, y3, z3\}$ 

Следовательно, любая геометрическая поверхность сколь угодно формы сложной может быть задана неким конечным множеством треугольников.

Рассмотрим 3-х мерный вид детали (рис. 1.4). Как было сказано выше, на второй стадии формоизменения каждый элемент, который может быть выделен в заготовке, переходит из горизонтальной фланцевой части заготовки в цилиндрическую часть полой детали. При этом площадь боковой поверхности данного элемента остается величиной постоянной.

Разобъем всю заготовку на элементарные части. Так как заготовка и конечная деталь имеют осесимметричную форму, то представим их состоящими из определенного числа секторов (см. рис. 1.4). При этом каждая секторная часть исходной заготовки будет плоской, а секторная часть конечной объемной детали будет иметь сложную пространственную форму. Вид этой секторной части приведен на рис. 1.6.

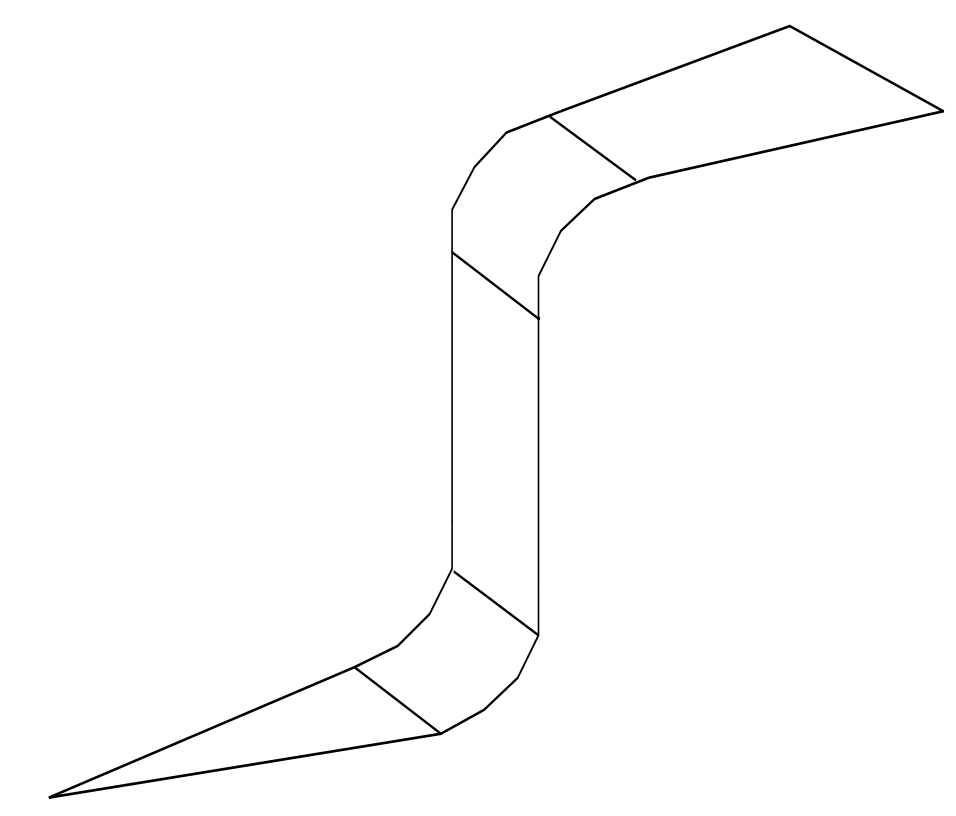

рис. 1.6. Сегмент (сектор) заготовки

Донная часть конечной детали - это плоский сектор, далее идет 1/4-ая часть тора, потом цилиндрическая часть детали, далее еще одна 1/4-ая часть тора и, наконец, плоский четырехугольник фланцевой части заготовки. Обе 1/4-ые части тора разбиваются на определенное число сегментов. Сегменты, на которые производилось разбиение (рис. 2 и рис. 1.2.), имеют форму параллелепипедов или четырехугольников при рассмотрении плоской модели. Разобъем эти параллелепипеды (четытехугольники) на треугольные сегменты (рис. 1.7).

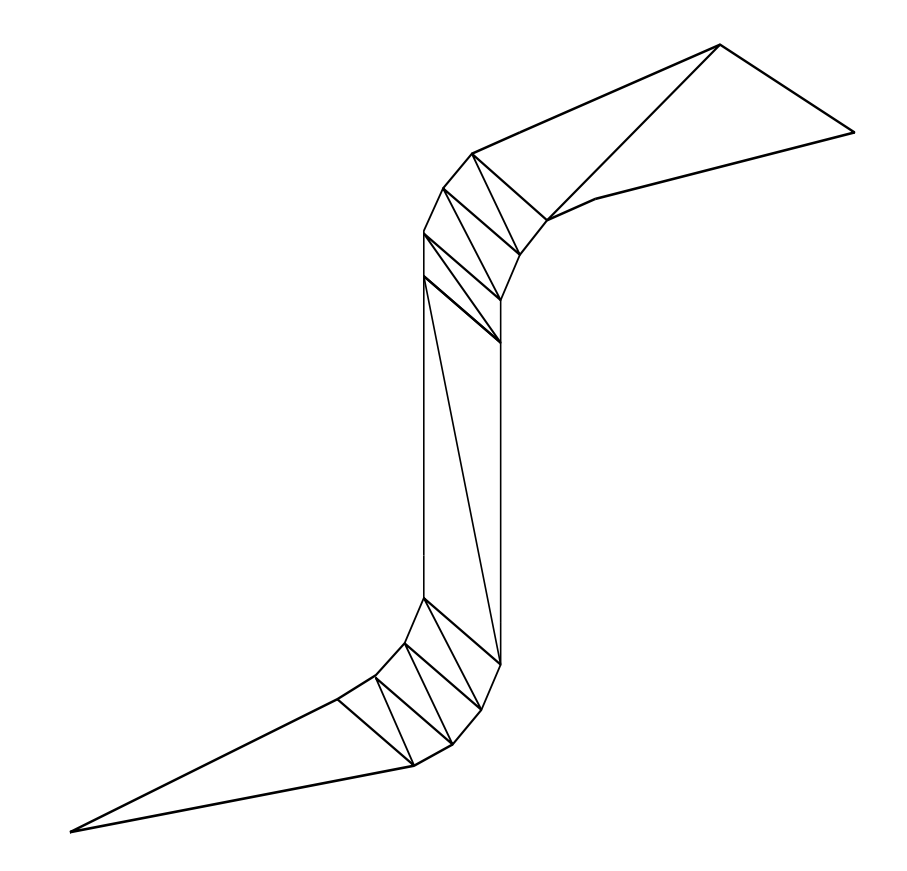

Рис. 1.7. Сегмент, разбитый на треугольники

Если теперь представить все сегменты в виде единой модели в 3-х мерном пространстве, то вся модель будет состоять из треугольных элементов, которые составляют объемные параллелепипедные элементы. Далее, поместим эту модель в принятую выше декартову систему координат.

Положение каждого треугольника, который составляет поверхность, может быть абсолютно точно определено путем задания 3-х трехмерных координат точек, то есть моделируемая поверхность в любой момент времени протекания процесса может быть определена неким набором треугольников. Если этот набор хранить и по определенному алгоритму пересчитывать, то можно графически представить этот набор на экране ЭВМ.

Рассмотрим подробно принцип получения графического изображения набора треугольников на экране ЭВМ.

Большинство трехмерных систем работы с графической информацией ЭВМ используют положение, что любая поверхность на залается треугольниками. Эти треугольники отображаются на экране и таким образом пользователь может видеть заданную поверхность.

Модель детали, получаемой вытяжкой, может быть представлена определенным набором треугольников, причем, вся сложная поверхность разбивается на эти треугольники и описывается положение каждого треугольника. Весь процесс формоизменения происходит в течении определенного промежутка времени  $t$ . Значение  $t$  можно определить из исходных данных:

 $t = H/V$ , c,  $(1.1)$ 

гле Н - заланная конечная высота летали, мм:  $V$  – скорость процесса, мм/с.

Этот промежуток времени можно разбить на определенное количество шагов, и затем для каждого момента процесса вытяжки рассчитать 3-х мерную модель детали. Параметры процесса будут зависеть от положения пуансона в текущий промежуток времени. Рассчитанную модель можно отобразить на экране ЭВМ и, если выполнять это с достаточно малой дискретизацией по шагам, то можно создать вид непрерывности протекания мониторе ЭВМ. В соответствии с формоизменения на процесса особенностями зрения человека было установлено, что изображение модели для создания эффекта непрерывности протекания процесса должна обновляться не реже 20 раз в секунду.

Таким образом, если время протекания всего процесса от момента касания пуансоном заготовки до момента, когда величина высоты заготовки будет равна заданной высоте H, равно t сек, то необходимо произвести N расчетов модели.

$$
N = t^*20,\tag{1.2}
$$

где t – общее расчетное время процесса, с.

Введем еще одну величину  $N_{ce}$ , которая определяет число, на которое разбивается полная окружность в данной модели вытяжки, и примем ее значение равным 36. Это число взято из того, что окружность это  $360^{\circ}$ , а ее разбиение на 36 частей дает сегменты по 10°. Возмем сегмент, который получается разбиением исходной заготовки (рис. 1.1) на N<sub>ce2</sub> частей и рассматрим его состояние от начала процесса формообразования до его окончания. Полная модель детали получается путем вращения этого сегмента вокруг оси  $Y$  *Nceг* раз.

Сегмент, который касается той части пуансона, которая показана на рис.  $1.8.$  – это треугольник.

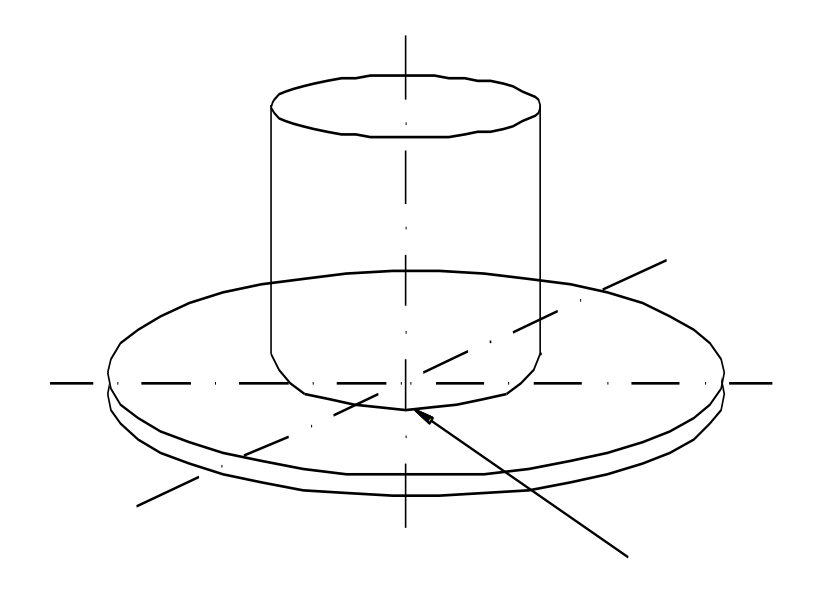

Рис. 1.8. Первоначальная область деформации

Рассмотрим этот треугольник отдельно (рис. 1.9).

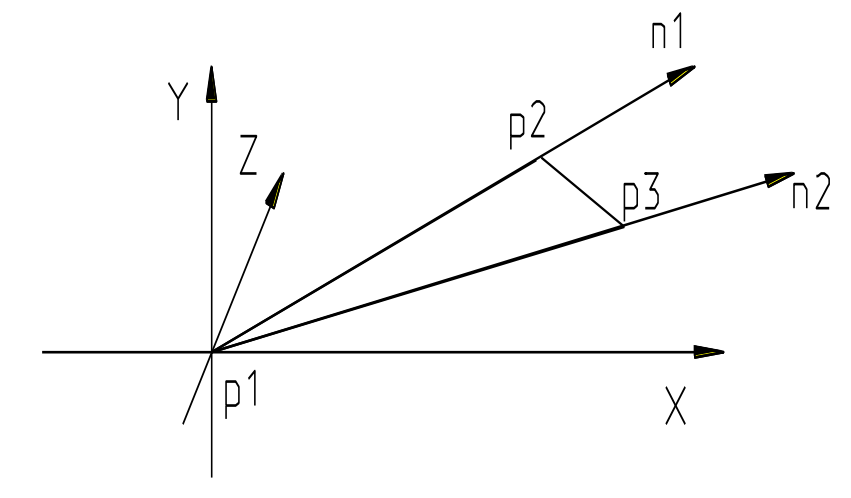

Рис. 1.9 Треугольник сегмента

Все три точки (p1, p2, p3) данного треугольника заданы, n1 и n2 единичные векторы, которые пределяют текущий сегмент, а  $\theta_1$  и  $\theta_1$  направляющие углы.

$$
\theta_1 = 2 * \pi / 360 * Ncez * i,\tag{1.3}
$$

$$
\theta_2 = 2 * \pi / 360 * Ncez * (i+1)
$$
\n(1.4)

где і - индекс текущего сегмента

```
n1 {\sin \theta_1, 0, \cos \theta_1}
n1 {\sin \theta_1, 0, \cos \theta_1}
```
\n
$$
\text{Tor, } \text{var}(p, p, p, p)
$$
\n

\n\n $\text{per}(1.5a)$ \n

\n\n $\text{per}(1.5a)$ \n

\n\n $\text{per}(1.5a)$ \n

\n\n $\text{per}(1.5a)$ \n

\n\n $\text{per}(1.5a)$ \n

\n\n $\text{per}(1.5a)$ \n

\n\n $\text{per}(1.5a)$ \n

\n\n $\text{per}(1.5a)$ \n

\n\n $\text{per}(1.5a)$ \n

\n\n $\text{per}(1.5a)$ \n

\n\n $\text{per}(1.5a)$ \n

\n\n $\text{per}(1.5a)$ \n

\n\n $\text{per}(1.5a)$ \n

\n\n $\text{per}(1.5a)$ \n

\n\n $\text{per}(1.5a)$ \n

\n\n $\text{per}(1.5a)$ \n

\n\n $\text{per}(1.5a)$ \n

\n\n $\text{per}(1.5a)$ \n

\n\n $\text{per}(1.5a)$ \n

\n\n $\text{per}(1.5a)$ \n

\n\n $\text{per}(1.5a)$ \n

\n\n $\text{per}(1.5a)$ \n

Единичные векторы n1 и n2 также позволяют вычислить координаты всех последующих треугольников сектора умножением покоординатно радиус-вектора необходимой точки на соответствующий единичный вектор. Например, для вычисления точек p1.p3 были взяты значения векторов n1 и п2 и покоординатно умножены на радиус  $D \epsilon w p/2 - R l$ . Значение  $D \epsilon w p/2$ - Rl вытекает из простых геометрических построений (рис. 1.2) и заданных исходных данных. Необходимо отметить, что порядок рассмотрения точек должен быть по часовой стрелке, т.е. точки должны строго задаваться именно как p1, p2, p3.

Далее рассмотрим принцип задания положения нижней части сегмента, образованного ¼-ой частью тора (рис. 1.10). Данная четвертая часть тора располагается на радиусе скругления пуансона (рис. 1.2).

Две нижние (начальные) точки берутся из треугольника, который расчитан выше. Это позволяет сократить число необходимых вычислений для данного сегмента.

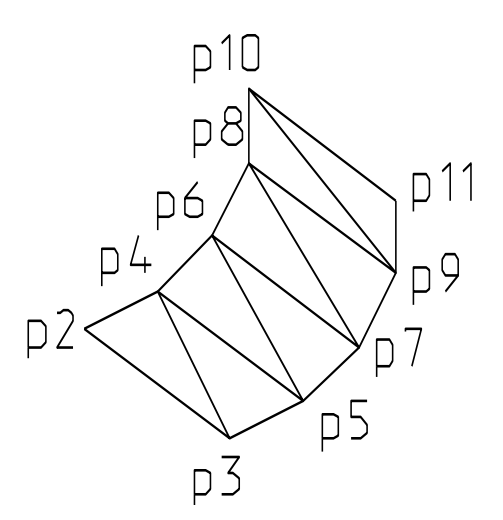

Рис. 1.10. Нижняя часть сегмента.

Порядок, в котором рассчитываются координаты точек, следующий: сначала обходятся точки по часовой стрелке (p1, p2, p3), затем против часовой (p2, p3, p4), затем снова по часовой (p3, p4, p5) и там далее. При этом для вычисления каждого следующего треугольника требуется определить только одну точку, т.к. две остальные уже определены из предыдущего треугольника. Количество «разбиений» данной четверти тора, т.е. количество точек с каждой стороны (на рис. 1.10. это p3, p5, p7, p9, p11) равно *Nсег/4*, т.к. *Nсег* – это число сегментов четверти тора.

Необходимо обратить внимание на то, как формируется данная часть сегмента в начальный период процесса формообразования. Заготовка, деформируясь пластически, постепенно огибает пуансон. Таким образом, в начальный момент времени пуансон касается только треугольников [p2, p3, p4] и [p3, p4, p5]. Далее, по мере опускания пуасона, формируются следующие треугольники [p4, p5, p6] и [p5, p6, p7]. Это происходит до тех пор, пока вся ¼ часть тора не будет касаться радиуса скругления пуансона.

Для цилиндрического элемента сегмента (рис. 1.11) имеется следующее:

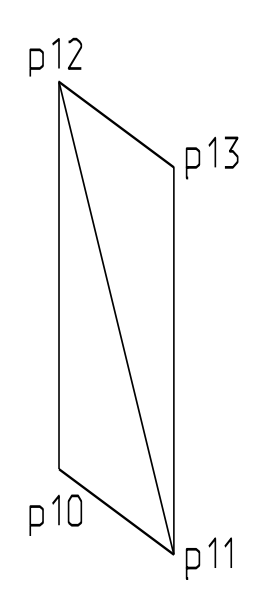

Рис. 1.11. Цилиндрический элемент сегмента

Данный элемент состоит из двух треугольников. В начальную стадию формообразования он состоит из двух треугольников, наклоненых относительно оси Y.

Следующим элементом сектора является еще одна четвертая часть тора, которая показана на рис. 1.12.

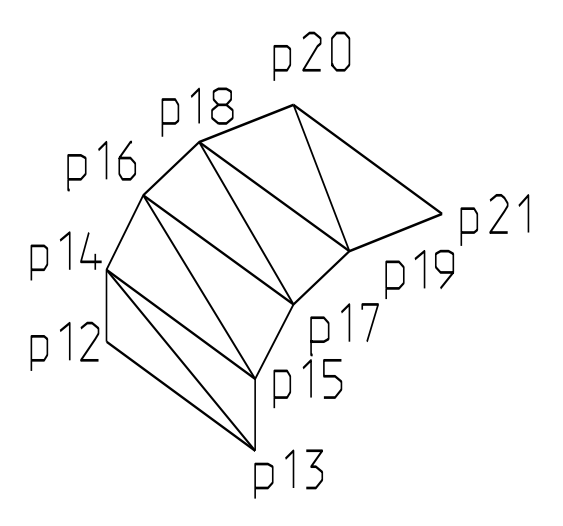

Рис. 1.12. Верхний элемент сегмента

Принцип его формирование такой же, как и подобного элемента, который располагаеться в нижней части сегмента. Единственным отличием является то, что его «огибание» вокруг матрицы начинается с треугольников [p19, p20, p21], [p18, p19, p20] и заканчивается на треугольниках [p12, p13, p14], [p13, p14, p15].

Та часть сегмента, которая описывает фланцевую часть заготовки, вычисляется несколько иным способом. Вид этой части приведен на рис.1.13.

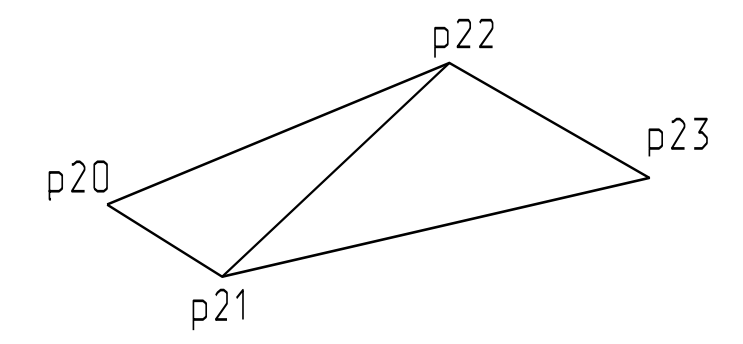

Рис. 1.13. Фланцевый элемент сегмента.

Из геометрических соображений площадь каждого фрагмента, которые формируют сегмент, может быть точно определена. Для этого необходимо вычислить площадь каждого треугольника и просуммировать эти значения. Например, общая площадь трех фрагментов сегмента, разобранных выше определяется как:

$$
S_{1-2-3} = \sum_{i=1}^{N} S_i , \qquad (1.6)
$$

где: N – число треугольников,

 $S_i$  – площадь *i*-го треугольника.

Площадь i-го треугольника (являющегося косоугольным), в котором заданы все три точки p1  $\{x11, x12, x13\}$ , p2  $\{x21, y22, z23\}$ , p3  $\{x31, y32, z33\}$ определяеться как:

$$
S = \frac{1}{2}ab * sin \gamma, \qquad (1.7)
$$

где: a – одна сторона треугольника,

b – другая сторона треугольника,

 $\gamma$  - угол между а и b.

 $Y_{\Gamma}$   $\Omega$ между ЛВУМЯ векторами, которые залаются сторонами треугольника в пространстве вычисляется по формуле:

$$
\cos(a, b) = \frac{ab}{|a||b|} = \frac{(x11 \cdot y11 \cdot z11) + (x21 \cdot y22 \cdot z23)}{\sqrt{x_{11}^2 + y_{12}^2 + z_{13}^2} \cdot \sqrt{x_{21}^2 + y_{22}^2 + z_{23}^2}}
$$
(1.8)

Отсюда можно определить значение sin у и площадь треугольника.

В соответствии с принятыми допущениями, площадь металла, убавившаяся из фланцевой части заготовки равна площади, которая добавилась к полой части вытягиваемой детали (см. рис. 1.4). Таким образом, чтобы рассчитать параметры фланцевого элемента сегмента заготовки, необходимо определить суммарную площадь всех четырех элементов, кроме фланцевого, а затем, определив текущий расчетный диаметр фланца, рассчитать общую площадь сегмента. Вычитая из общей площади сегмента площадь четырех элементов, можно определить суммарную площадь двух треугольников, которые формируют фланцевый элемент рассматриваемого сегмента (рис. 1.13). После этого, используя единичные векторы n1 и n2, определяем положение точек р20..р23 в пространстве.

### 5. Реализация процесса моделирования на ЭВМ

Разработанная программа позволяет расчитывать процесс вытяжки и графически отображать модель детали на экране ЭВМ. Особенностью проанимации граммы является возможность последовательности формоизменения, что дает возможность в полной мере наблюдать за процесом вытяжки.

Постановка задачи выглядит следующим образом. Необходимо разработать программу с широкими графическими возможностями, которая позволяла бы на персональной ЭВМ средней мощности отобразить на экране рассчитанную по математической модели деталь. Математическая модель строится на основе определенных заданных параметров и должна расчитываться с такой скоростью, чтобы суммарное время расчета очередного шага процесса и время вывода на экран было таким, чтобы можно было выполнить условие визуальной непрерывности протекания процесса. Программа должна быть реализована с использованием такого языка программирования, чтобы время реализации было приемлемым и соотносилось со сроками, данными на выполнение всего дипломного проекта.

Инструмент работы с графической информацией должен позволять эффективно выполнять математические вычисления и быстро выводить графическую информацию на экран. Этот инструмент должен позволять генерировать графическое изображение модели. которая была бы максимально похожа на деталь, получаемую в физическом мире, то есть математический аппарат графического модуля должен правильно отображать на экране элементы, из которых составлена модель, задавать источники света и направлять их на деталь и выполнять графические манипуляции с объектом (поворачивать, вращать, изменять масштаб и т.д.). Все эти операции, основываясь на математических формулах, не должны занимать много машинного времени для своего расчета для того, чтобы оставить большее время для расчета самой модели.

Программа должна позволять задавать в интерактивной форме параметры исходной модели, текущие параметры процесса (текущий шаг), а также сохранять файл модели в устройстве постоянного хранения ЭВМ (жестком диске, дискете) и считывать ранее сохраненные файлы с параметрами модели.

Программа должна использовать современные средства работы с персональными ЭВМ и системное программное обеспечение, в котором уже реализованы многие функции по созданию графических интерактивных пользовательских интерфесов, фукнции работы с устройствами ввода-вывода и другие. Использование этих функций позволит уменьшить общее время разработки заданной программы моделирования процесса вытяжки.

В результате проведенной работы по исследованию имеющегося программного обеспечения, а также различных систем работы с графической информацией были сделаны следующие выводы.

Наиболее целесообразно выполнить разработку заданной программы с использованием среды Microsoft Visual Studio 6.0 и ее компонента – Microsoft Visual  $C++$  6.0. Языком разработки выбран  $C/C++, \tau.K.$  это самый подходящий язык для выполнения подобных работ. Он позволяет писать высокоэффективный  $\mathbf{M}$ качественный код. большой имеет спектр математических модулей и хорошо реализованные базовые математические функции. В качестве операционной системы, на которой должена быть построена программа, была выбрана операционная система Microsoft Windows 95/98. Она имеет хорошие средства для создания интерактивных программ, активно взаимодействующих с пользователем, и средства вывода графической информации на экране ЭВМ. Система, предлагая разработчику и пользователю широкий набор сервисных функций, позволяет эффективно выполнять программы, разработанные для этой системы. В саму систему Microsoft Windows 95/98 не включен набор для программирования высокодинамичной графики, а поставляется отдельно от системы. Этот пакет Microsoft DirectX 7.0 является набором подпрограмм для эффективной работы с графикой и вывода ее на экран ЭВМ. В модуль заложены различные вспомогательные математические функции, предназначенные для работы с графическими примитивами, что позволяет разработчику быстро и качественно разрабатывать графические приложения, не требуя при этом очень мощных компьютеров.

При создании программы были разработаны три модели программы:

- 1. Концептуальная модель
- 2. Логическая модель
- 3. Физическая модель

Концептуальная модель описывает в общих границах проект, который будет разработан и реализован в физической модели, принципы построения системы, общее описание модулей, их функции а также их взаимодействие.

Логическая модель детально описывает каждый модуль программы и взаимодействие каждого модуля и движение данных из одного модуля в другой.

Физическая модель представляет собой исходный код программы, компилируется в машинные коды в исполняемый который файл. Полученный на этом этапе файл является результатом всей разработки и может быть загружен в компьютер и запущен на выполнение.

Концептуальная модель была практически описана при постановке которая должна быть разработана по залачи, так как программа, поставленной задаче, должна содержать в себе все функции, которые поставлены.

# 5.1. Концептуальная модель

В общем виде программа должна быть построена на основе компонентов и представлять собой структуру (рис. 1.14).

# Концептуальная модель программы моделирования процесса вытяжки на персональной ЭВМ

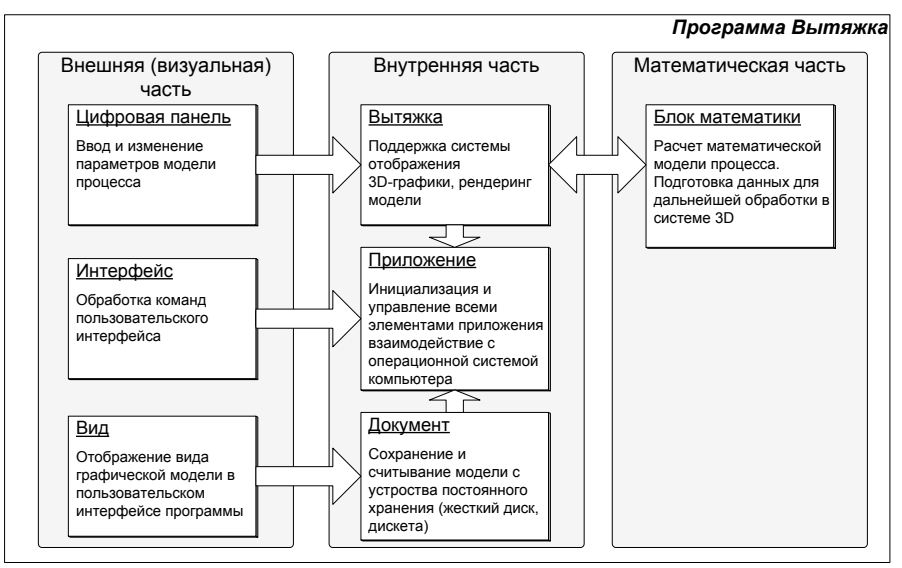

Рис. 1.14 Концептуальная модель программы

Программа разбита на три основные составляющие:

- Внешняя (визуальная) часть. Это те компоненты, которые отображаются на экране ЭВМ с использованием функций операционной системы компьютера.
- Внутренняя часть. Это компоненты, осуществляющие взаимодействие всех частей программы, а также компоненты, отвечающий за инициализацию программы после вызова её на исполнение операционной системой.
- Математическая часть. Содержит компоненты, непосредственно выполняющие математические вычисления для моделирования процесса вытяжки.

# *5.2. Логическая модель*

Логическая модель является детальным описание концептуальной модели. В ней описываются функции каждого компонента и его связь с другими компонентами, а также общая структура функций каждого компонента (рис. 1.15).

Выполнение программы начинается с блока "Начало программы". В этом блоке происходит создание объекта Приложение операционной системой компьютера и вызова предопределенной функции в этом объекте. Также передаются параметры фукнционирования программы через

аргументы запуска. Объект Приложение создает и выполняет инициализацию объектов, непосредственно зависимых от него: Вытяжка, Интерфейс пользователя и Документ. Интерфейс пользователя при своем создании выполняет отображение графических элементов пользовательского окружения, параметры которого сохранены в исполняемом файле программы во время написания программистом. Это различные окна, меню, индикаторы состояния выполнения процесса и другое.

Рассмотрим непрерывный процесс вытяжки, т.к. пошаговый аналогичен данному с различием по принципу перехода на следующий шаг моделирования (при непрерывном продвижении процесс проходит автоматически с первого до последнего шага, при пошаговом – по команде пользователя).

### Общая блок-схема программы Моделирование процесса вытяжки на персональной ЭВМ

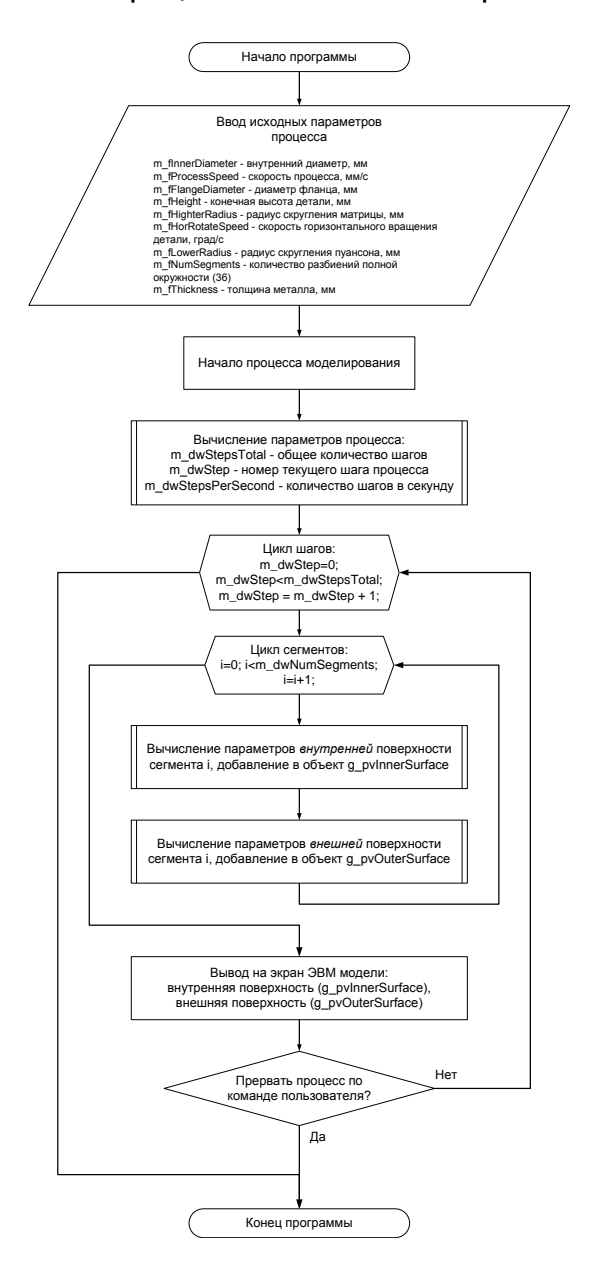

Рис. 1.16 Общая блок-схема программы

После выполнения команды пользователя о начале процесса моделирования, алгоритм вычисляет общее число шагов за весь процесс и отображает это в интерфейсной части (блок-схема "Вычисление параметров процесса"). Затем инициализируется и начинается цикл по переменной m dwStep, которая указывает на номер текущего шага.

По заданному в исходных данных значению количества разбиений секторов (переменная m\_dwNumSegments) начинается цикл прохода каждого сегмента (блок-схема "Цикл сегментов"). Для каждого сегмента и с учетом номера текущего шага определяются параметры каждого сегмента и вычисляется пространственная модель сегмента, которая сохраняется в блоке математики. Когда вычисления сегмента произведены, цикл по сегментам повторяется до тех пор, пока все пространственные модели всех сегментов на данном шаге не будут вычислены (внутренняя и внешняя поверхность детали).

После этого, блок программы Вытяжка выводит на экран через соответствующие блоки программы модель, сглаженную и с вычисленным освещением. Функции сглаживания сегментов и пересчет гладкой освещенной поверхности предоставляются системой обработки 3-х мерной графики Microsoft DirectX.

После вывода модели на экран, программа запрашивает у пользователя необходимость прерывания процесса. Если пользователь дает такую команду, выполнение непрерывного процесса прекращается и на экране ЭВМ остается изображение (модель), вычисленная на последнем просчитанном шаге. Иначе, программа продолжает цикл расчета для следующих шагов моделирования. Так продолжается до тех пор, пока не будет дана команда пользователя о прерывании процесса или будут пройдены все шаги моделирования.

После окончания работы программа выполняет блок Конец программы, где производится удаление всех созданных объектов программы и высвобождение ресурсов компьютера. По команде пользователя программа завершает свое выполнение и передает управление обратно операционной системе компьютера.

### *5.3. Отображение сегмента на экране ЭВМ*

Особое место в работе программы занимает блок визуализации. Для достоверного отображения полученной модели на экране дисплея используются алгоритмы работы с трехмерными векторами, а также модель освещения трехмерных объектов по методу Гуро (рис. \*\*\*).

В разработанной программе при просчете по алгоритму освещения Гуро выполняется не как в большинстве реализаций линейная интерполяция освещенности по изображению грани на экране. Так как освещенность меняется линейно по трехмерной грани, а не по ее проекции, то производится учёт перспективы. Однако, линии одинаковой освещенности все равно отображаются прямыми, но выглядит модель, освещенная по Гуро с учетом перспективы, несколько корректнее.

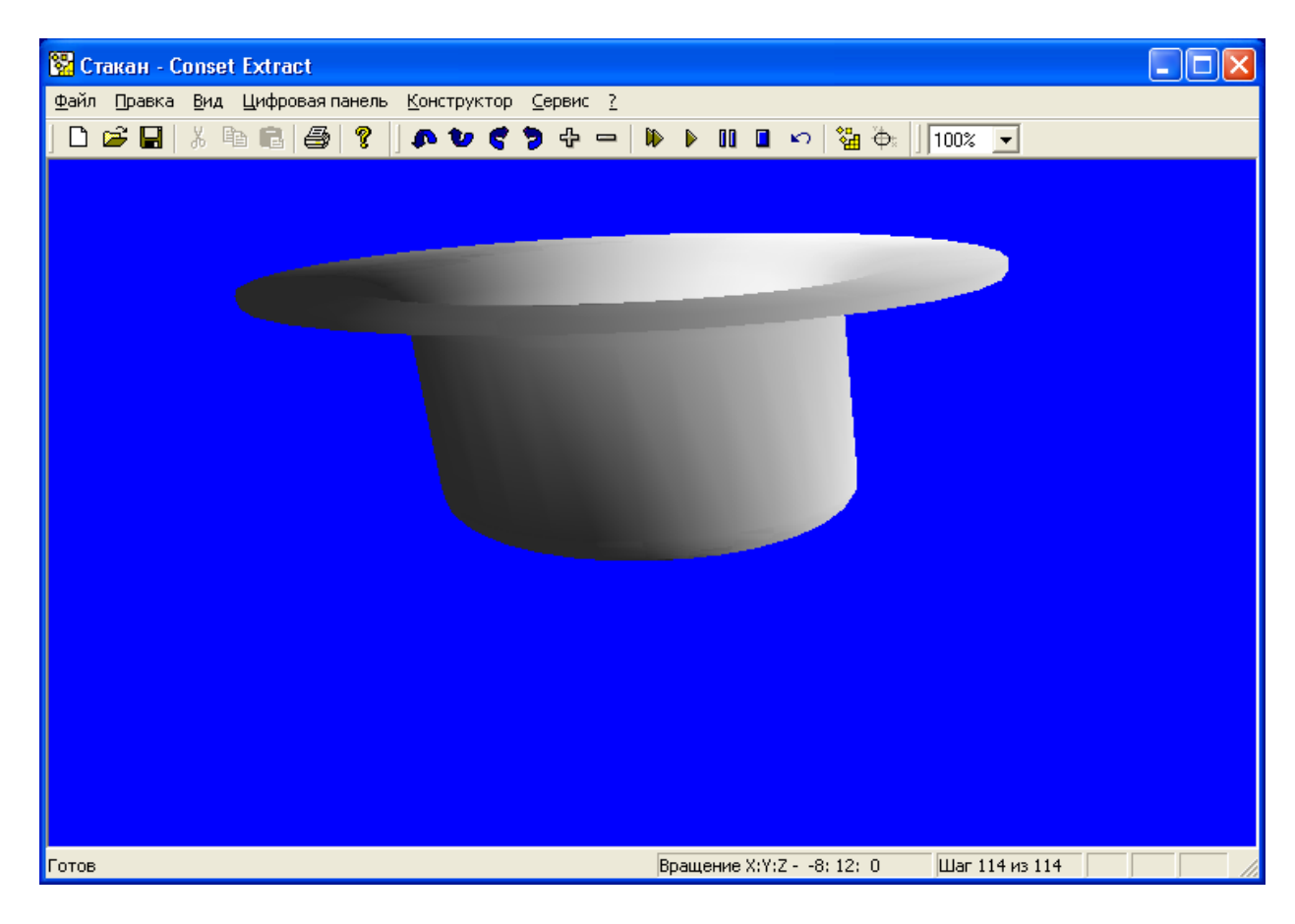

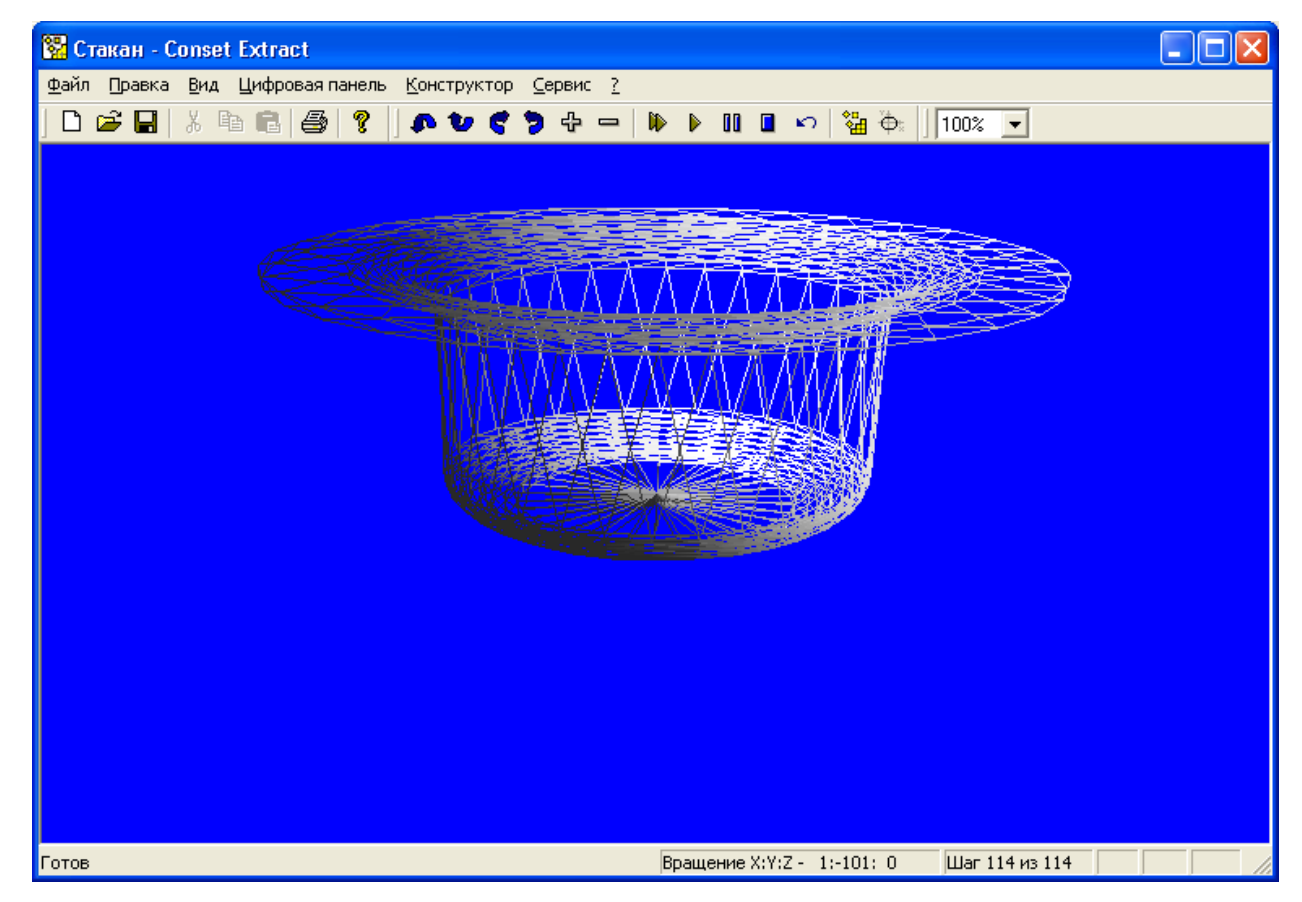

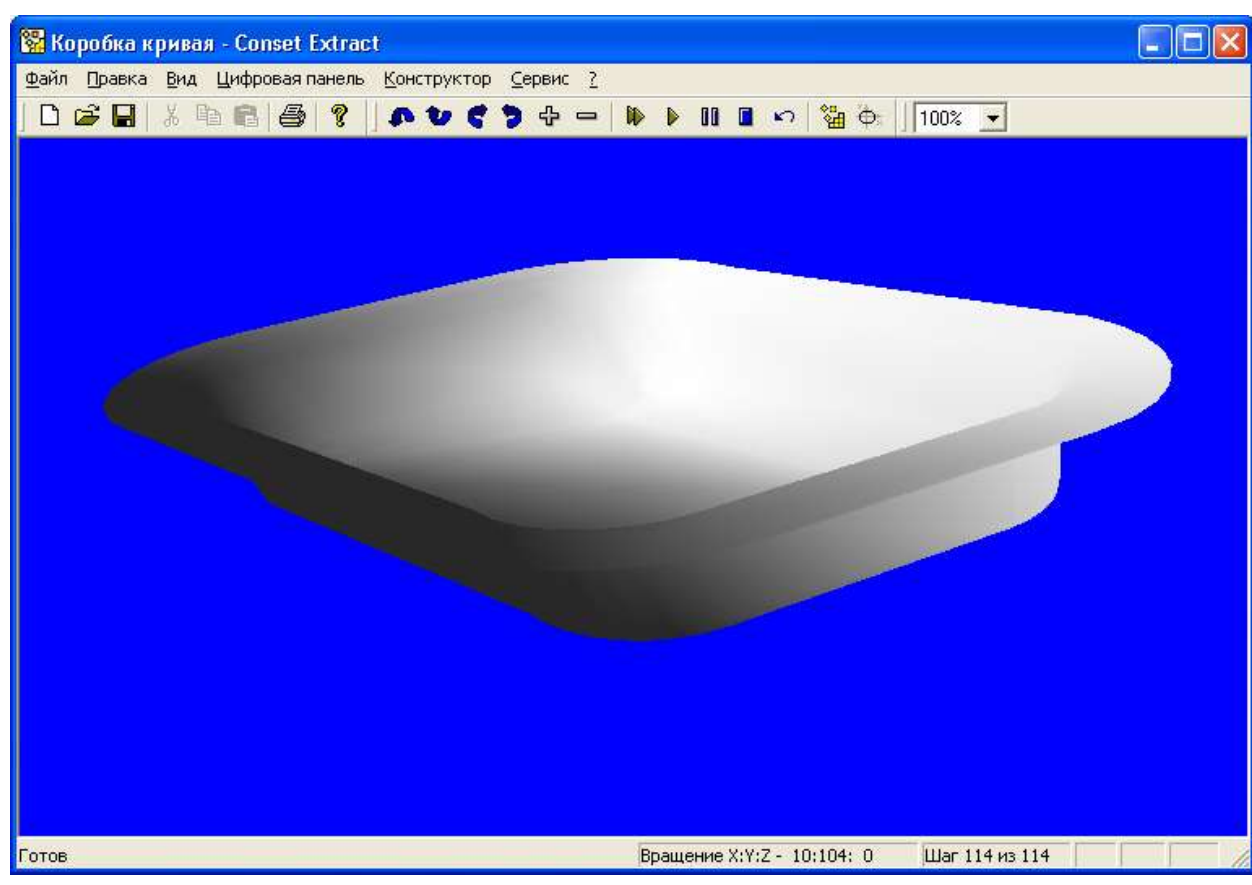

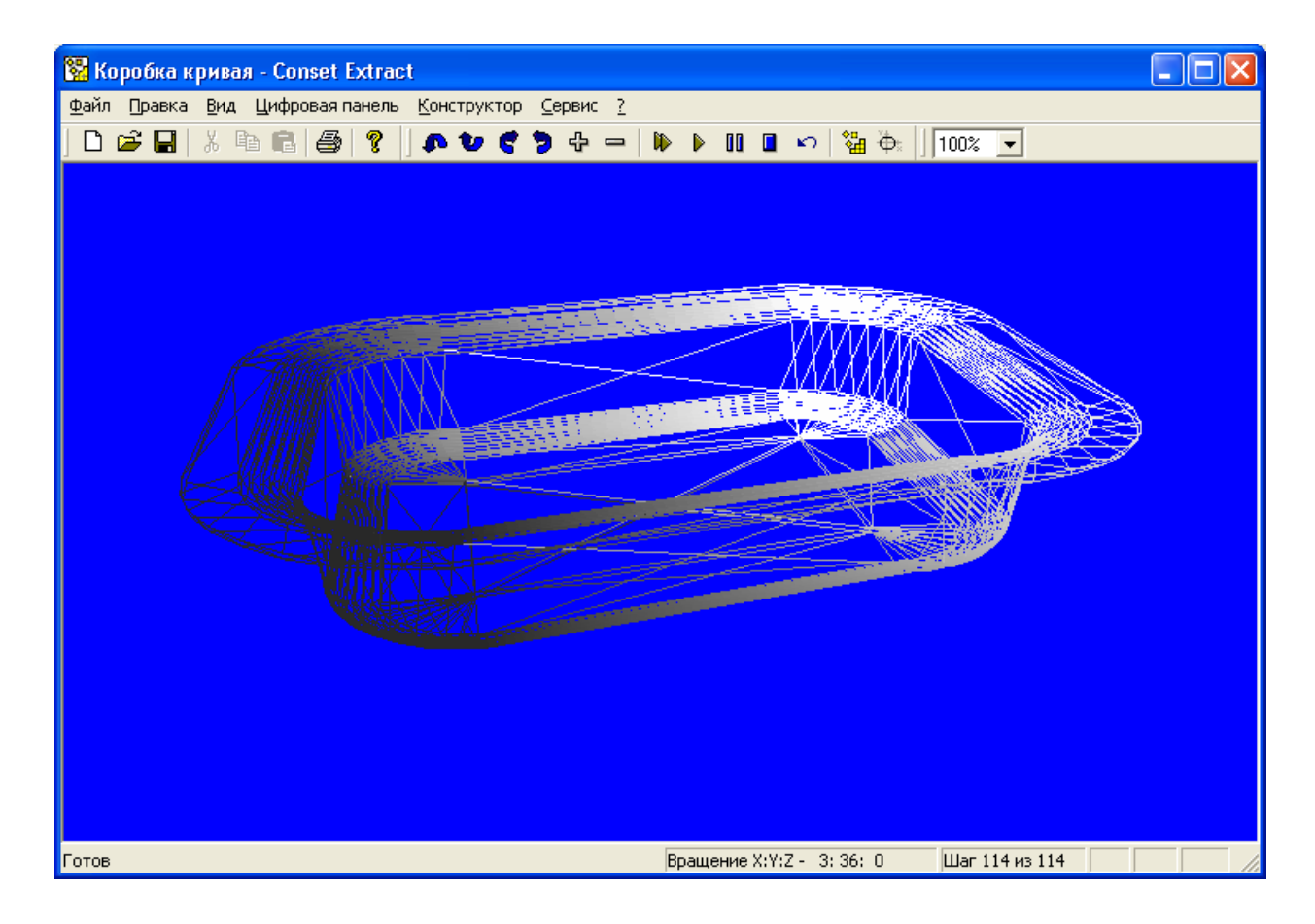

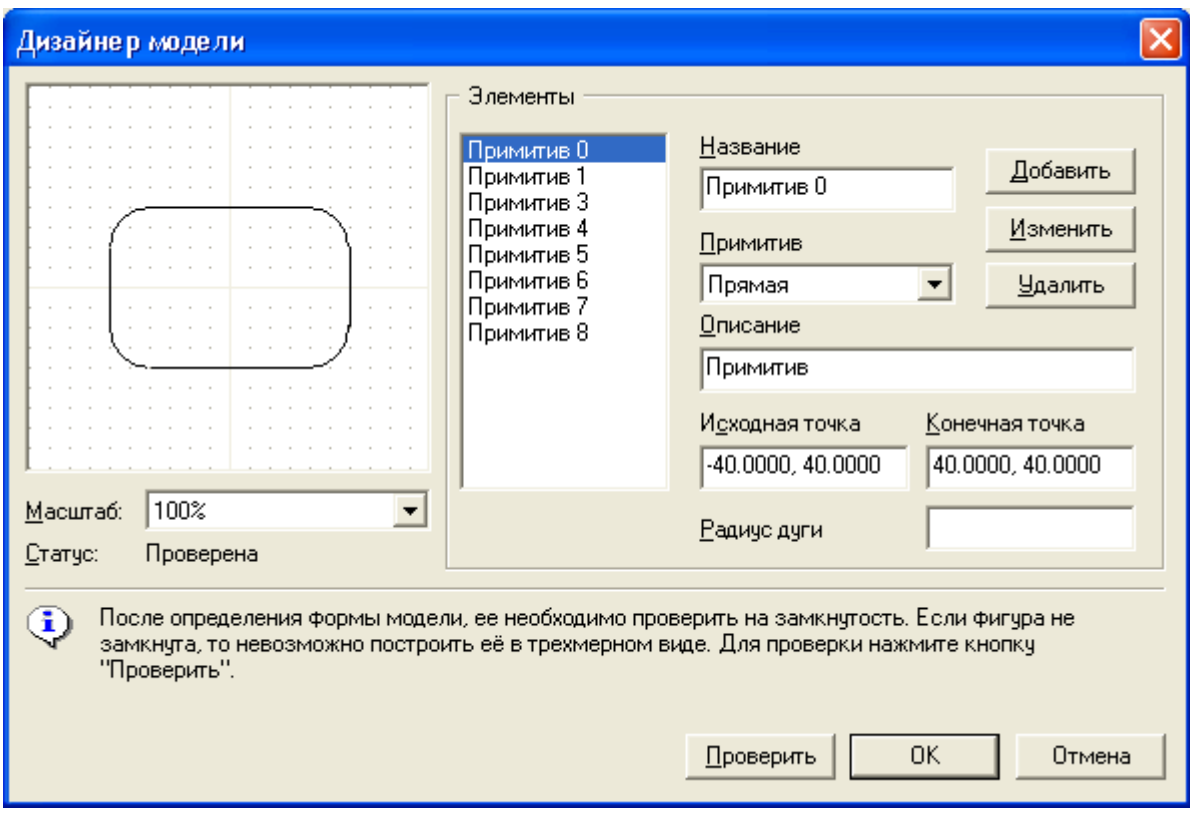

### **6. Заключение**

В данной работе рассмотрены вопросы моделирования процесса вытяжки детали из листового материала и разработки программы, позволяющей представить модель в графическом виде на экране персональной ЭВМ. Программа предназначена для визуализации процесса пластического течения металла, напряжения и скорости деформации при расчете и построении не учитываются. В реальностом мире в большинстве случаев время, в течение которого происходит процесс данный процесс вытяжки, достаточно мало и в силу непрозрачности деталей штампа, человек не может увидеть, что происходит с заготовкой во время вытяжки. Персональная ЭВМ позволяет смоделировать процесс вытяжки и выполнить его с необходимой скоростью, которая позволила бы исследователю выяснить все особенности протекания процесса вытяжки.

## **7. Список литературы**

- 1. Теория пластических деформаций металлов. Е.П. Унксов, У. Джонсон, В.Л. Колмогоров и др.; Под ред. Е.П. Унксова, А.Г. Овчинникова. – М.: Машиностроение, 1983. – 598 с., ил.
- 2. Бебрис А.А. Устойчивость заготовки в формообразующих операциях листовой штамповки. Рига: Зинатне, 1978. – 125 с.
- 3. Головлев В.Д. Расчет процессов листовой штамповки. М.: Машиностроение, 1974.
- 4. Губкин С.И. Пластическая деформация металлов. М.: Металлургия, 1960, т.1 376 с., т. 2. 416 с., т. 3. 306 с.
- 5. Попов Е.А. Основы теории листовой штамповки. М.: Машиностроение, 1977. 278 с.
- 6. Сторожев М.В., Попов Е.А. Теория обработки металлов давлением. М.: Машиностроение, 1977. 423 с.
- 7. Жарков В.А., Тетерин Г.П. Анализ процессов вытяжки деталей сложной формы из листовых материалов. Кузнечно-штамповочное производство. 1999 №7. с.8-14.
- 8. Жарков В.А., Тетерин Г.П. Анализ процессов вытяжки деталей сложной формы из листовых материалов. Кузнечно-штамповочное производство. 2000 №4. с.30-36.
- 9. Жарков В.А., Тетерин Г.П. Анализ процессов вытяжки деталей сложной формы из листовых материалов. Кузнечно-штамповочное производство. 2000 №7. с.30-35.